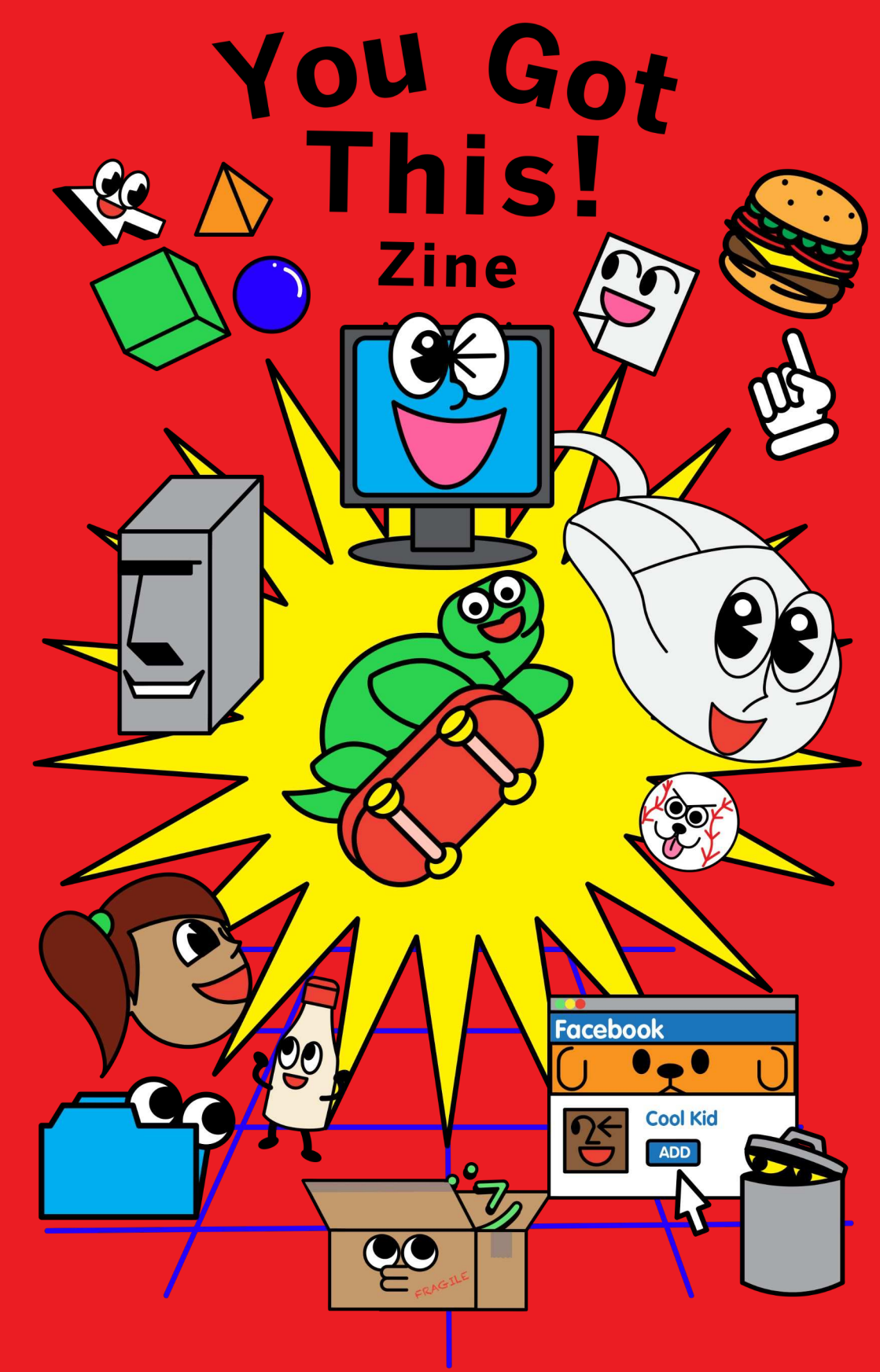

- Making Web Apps with Node<br>- Paths into Programming
- 
- $-$  Ton Tins for New Coder - Top Tips in the control of the coders visit and the coders visit and the coders visit and the coders visit a

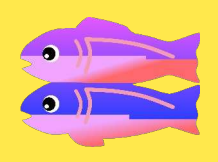

#### **VOU'll build the ann of your dreams y** curve the approximation of  $\mathbf{y}$

With working example apps to remix, a code editor to modify them, instant hosting and deployment  $-$  anybody can build a web app on Glitch, for free. can build a web a pp on the cap, the contract

Learn more at **glitch.com**

### Contents **Contents**

### **p2. How Web Servers Work**

**Paths**into **Paths**into **Programming**: **p**<sup>1</sup>. Cassid, Williams *part carro* Cassider **p**<sup>14.</sup> Steve with

### **p6. Anatomy of a Web App**

**p9. Expert Advice for New Developers**

# **p**<br>The contract of the contract of the contract of the contract of the contract of the contract of the contract of

**p19. Top Tips for New Coders**

## **p16. Understanding Async in**<br>Nodes and the second second second second second second second second second second second second second second second second second second second second second second second second second second second second second

### **How Web Servers Work How we have a strong that the servers of the servers of the servers of the servers of the servers of the servers**

What happens when you enter a URL into your<br>browser? It turns out, a whole bunch of browser and the computer of the computation of things happen.

But one of them is you sending a request to a server<br>(which is just a computer) somewhere, asking it to give you the app or site that relates to that URL. you are applied that must consider the must change

You can think of a computer server as being a bit like a<br>server in a restaurant – you request something and they should return with what you requested. At a diner, for example, if you ask them for food, they eventually return with that food.

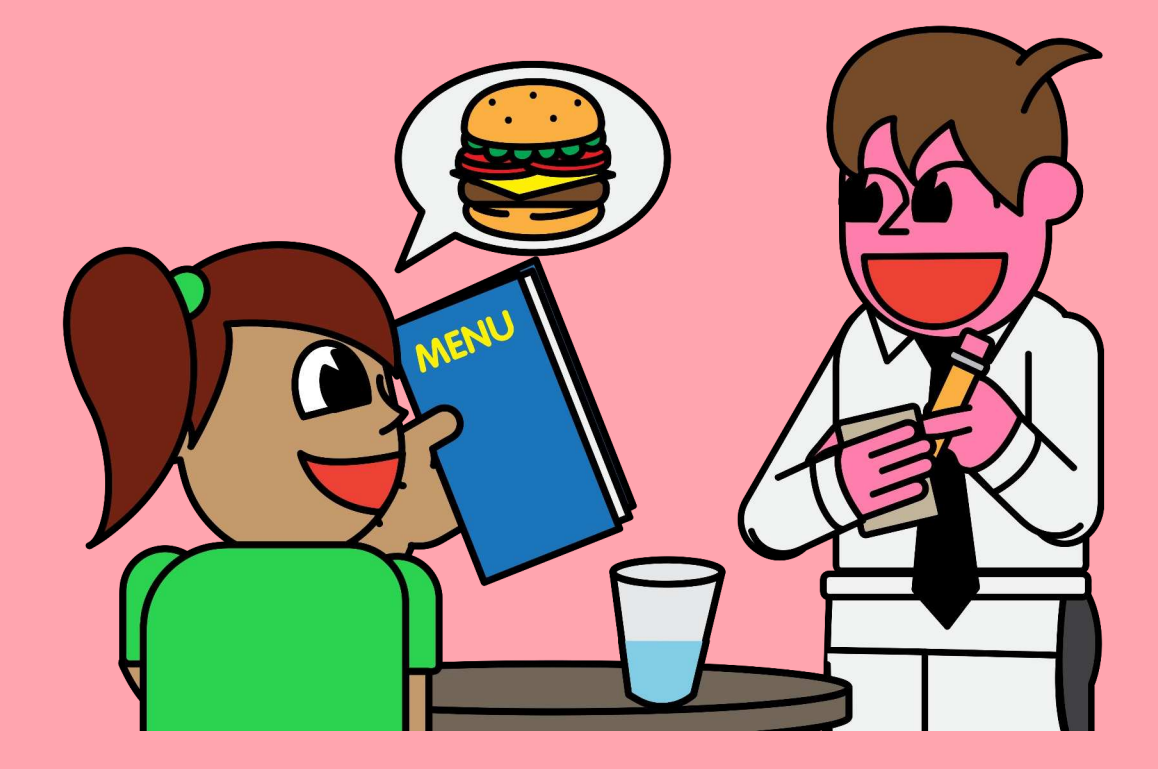

So when you're surfin' the<br>web, and you go to example.com, or click a link, you're asking a server to send you a web page. to send you a new page.

When someone enters the URL of your own app or site into their browser, or clicks on a link to it, a request to the server holding your app's files is returned. app's constant of the constant

If those files reference other files like images and .css files, then we'd need to ask the server to send us those too! us these cont

And the server will oblige.<br>How does the server know which files to send? You have to tell it to by writing some server-side code.

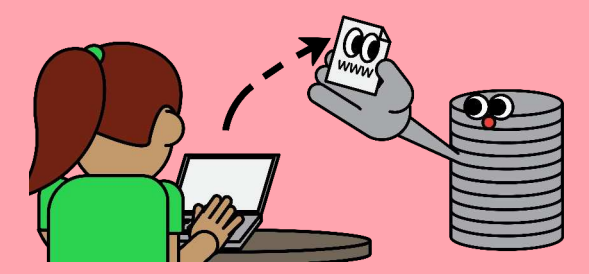

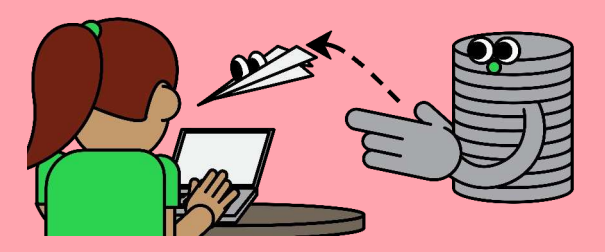

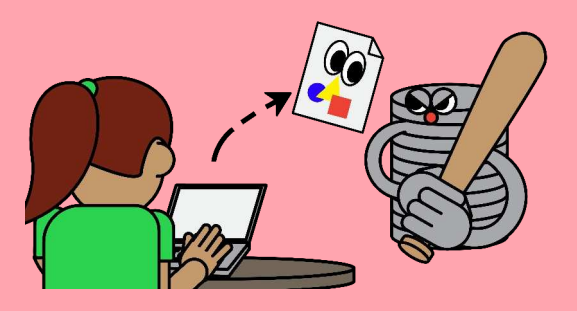

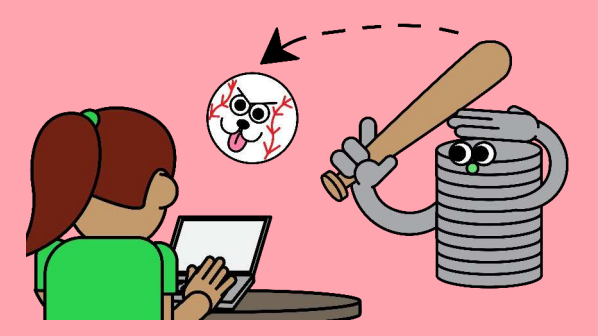

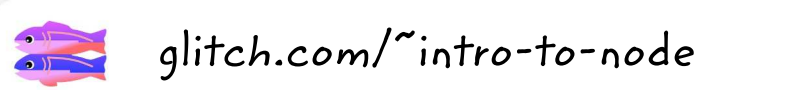

The intro-to-node project explains more about servers and<br>includes a website that uses a Node server.  $i$ <sub>t</sub>  $i$  and  $i$  and  $i$  and  $i$  and  $i$  and  $i$  and  $i$  and  $i$  and  $i$  and  $i$  and  $i$  and  $i$  and  $i$  and  $i$  and  $i$  and  $i$  and  $i$  and  $i$  and  $i$  and  $i$  and  $i$  and  $i$  and  $i$  and  $i$  and  $i$  and  $i$  and  $i$  an

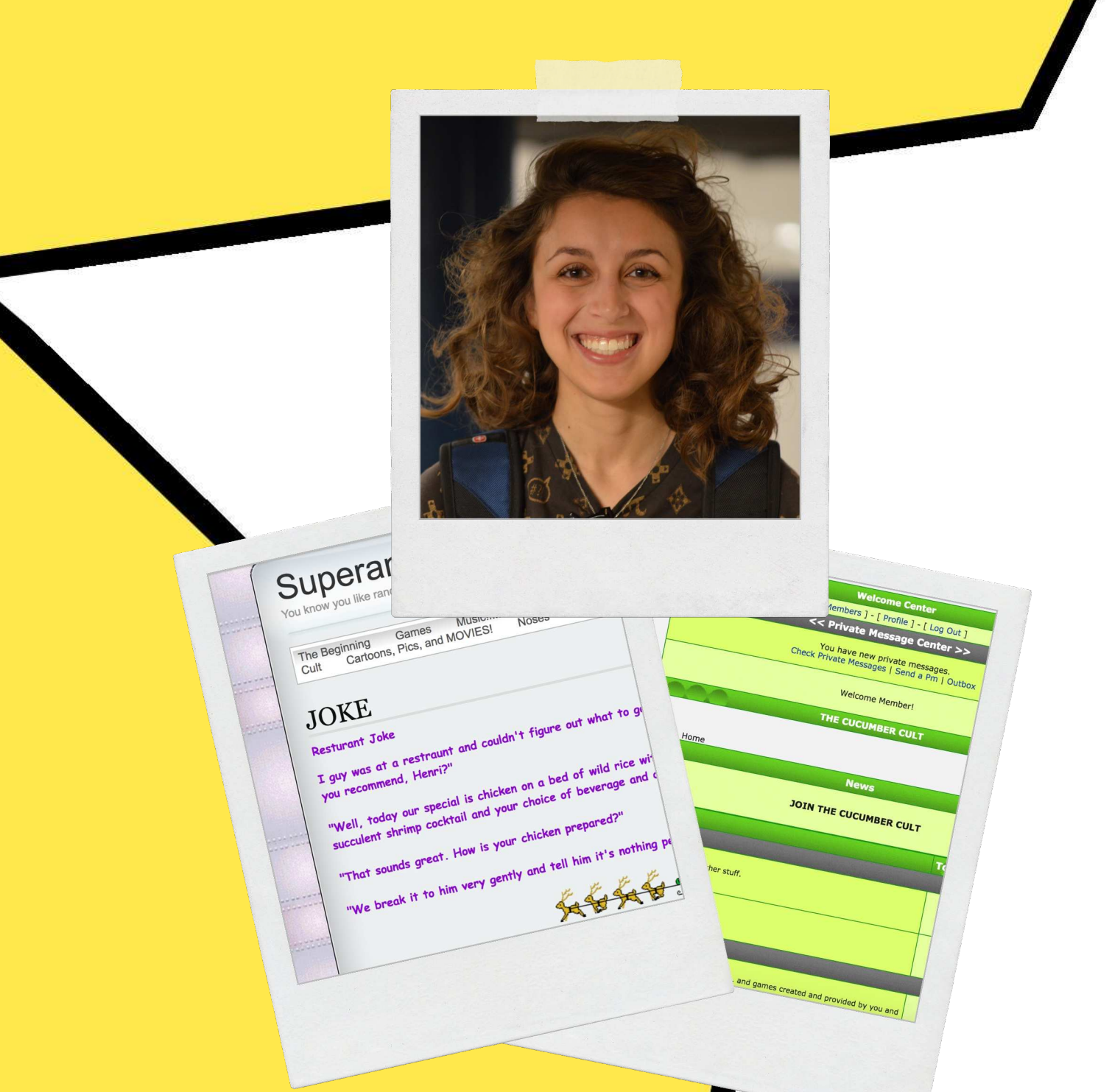

#### Cassidy Williams

Cassidy is lead of Developer Voice Programs at<br>Amazon! Amazon!

She was featured in *Glamour* magazine's '35 Women<br>Under 35 Who Are Changing the Tech Industry', and  $U(x) = \frac{1}{2\pi\epsilon_0}$  in the documentary  $R$ in Dream starred **in** the documentary  $\frac{1}{2}$  is the

# **How did Cassidy<br>get into coding? g**et **into** control **d**.

 $\frac{1}{\sqrt{1-\frac{1}{\sqrt{1-\frac{1$ code was above any manager and  $\sigma$ 

But when I was in 8th grade, I heard a neighbor say, "check out my website!" while I was talking home from school. When I got home, I literally just started looking up how to make one.

things and kant things, and the prolearning

 $\frac{1}{2}$  is the computation of the set of the set of  $\frac{1}{2}$   $\frac{1}{2}$  and  $\frac{1}{2}$   $\frac{1}{2}$  and  $\frac{1}{2}$   $\frac{1}{2}$  and  $\frac{1}{2}$   $\frac{1}{2}$  and  $\frac{1}{2}$   $\frac{1}{2}$  and  $\frac{1}{2}$   $\frac{1}{2}$  and  $\frac{1}{2}$   $\frac{1}{2}$  and how to code, you codes in the messing with a started with the sound with  $\sim$ there!

My first website ever was called *Superandomness*. It had animations<br>all over the place, a different tiled background image on every page, and Comic Sans out the wazoo. and Commercial Sans

The next site I made was a forum called *The Cucumber Cult* (I don't remember why it was named that, but I think I liked the alliteration). This was how my friends and I communicated after school every  $T_{\text{max}}$  was an and  $T_{\text{max}}$  and  $T_{\text{max}}$  and  $T_{\text{max}}$  and  $T_{\text{max}}$  and  $T_{\text{max}}$  and  $T_{\text{max}}$ single day.

My coding experience started to grow through my AP Computer<br>Science class, to eventually majoring in Computer Science, to interning, to hackathoning, to working as a backend dev. international contractions and  $\alpha$ , to the contract of  $\alpha$  and  $\alpha$  are the contract of  $\alpha$ .

Most of the time (both then and now), I just tried things, and kept learning as I went. It hasn't been the smoothest learning path for learning in a train of sinking the case was keen control at the smoothest pathward of the smoothest learning of the state of the state of the state of the state of the state of the state of the state of the state of the st  $\mathbf{S}$  sure,  $\mathbf{S}$  and  $\mathbf{S}$  is the contract of  $\mathbf{S}$ 

# **Anatomy of a Web App**<br>A typical web app consists of four main

things: HTML, CSS, JavaScript and Serverthings: which is a server-of-contract the contract of the server of the server of the server of the server of the server of the server of the server of the server of the server of the server of the server of the server of side code, like where  $\mathbf{j}$ 

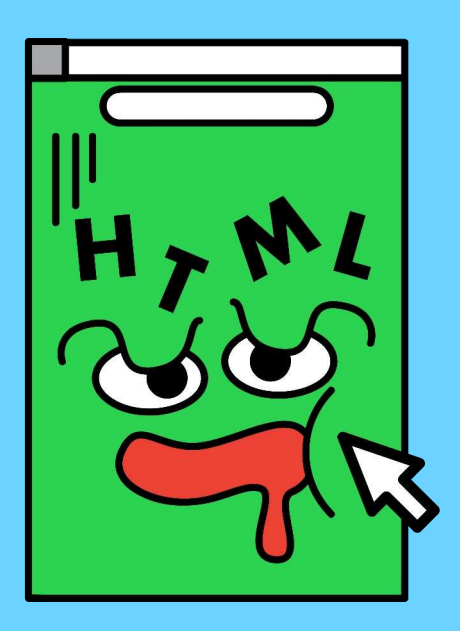

#### 1. HTML **1. HTML**

HTML stands for HyperText Markup<br>Language. It is a language for adding content to a web page or app. That content can be text,  $\frac{1}{\pi}$  intermediate  $\frac{1}{\pi}$  and  $\frac{1}{\pi}$  intermediate  $\frac{1}{\pi}$  $\sum_{i=1}^{n}$  and  $\sum_{i=1}^{n}$  and  $\sum_{i=1}^{n}$  and  $\sum_{i=1}^{n}$ 

The ability to add content to a<br>site that anyone on the Web can see is very powerful, but the result of HTML is not very pretty. results in the second tery pretty.

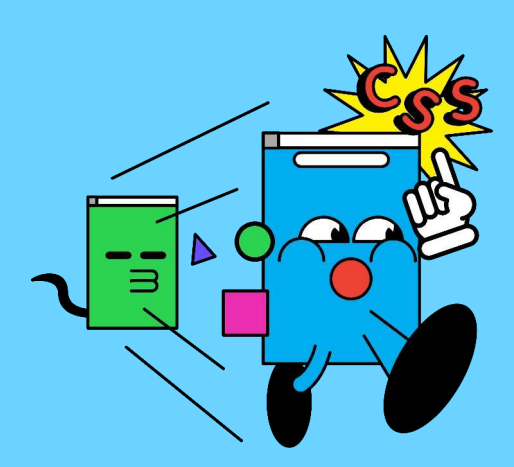

#### **2. CSS 2. CSS**

CSS stands for Cascading Style<br>Sheets, which is a language for styling elements on a web page or app. It's what can make a website  $\alpha$  from unly to beautiful  $g$  from  $g$  ,  $f$  is a function

In CSS, we write sets of rules<br>that can set the style of all the  $HTMI$  elements on a web page HTML CHANNEL CHANNEL CHANNEL PAGE.

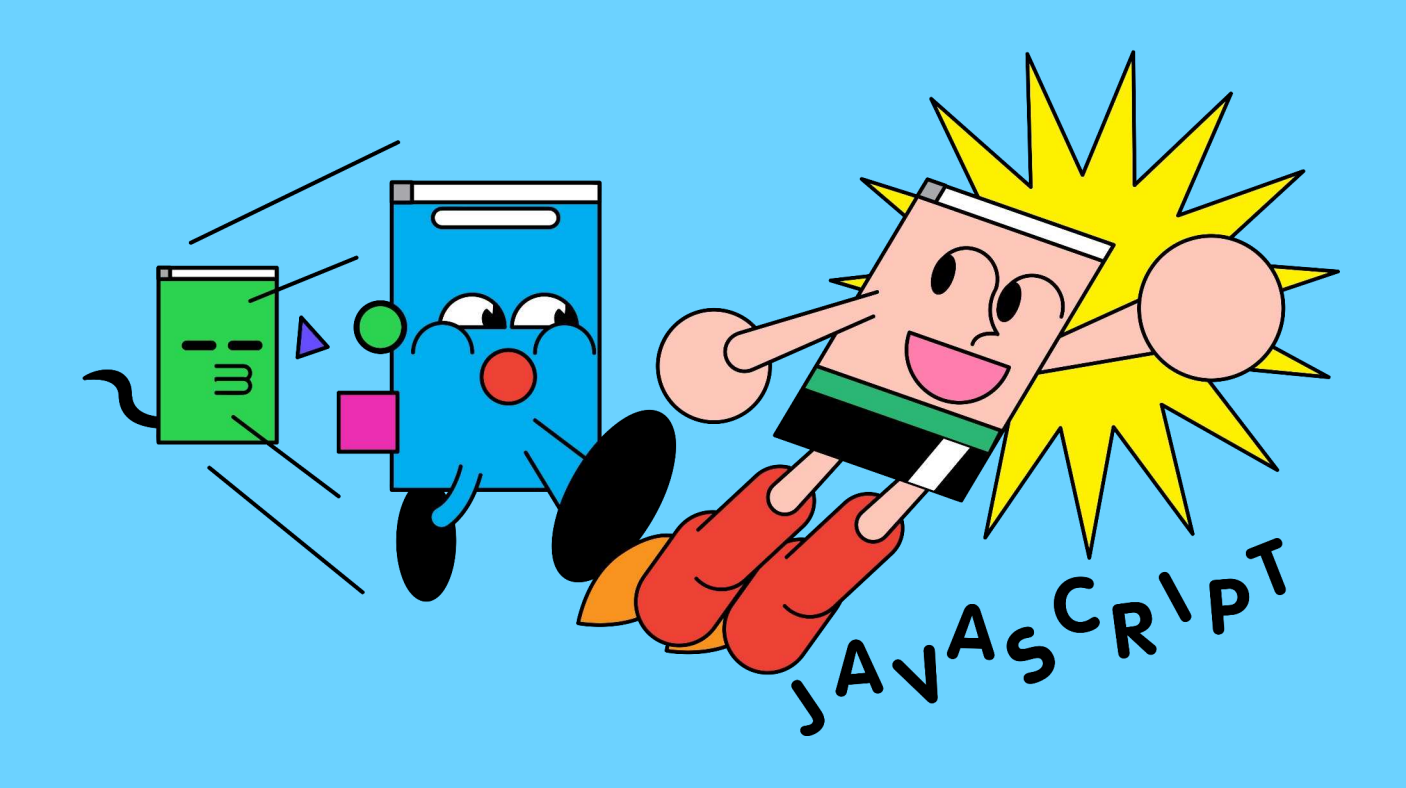

#### **3. JavaScript**

With HTML and CSS your web pages are static, they just display the content you've given, styled however you've told it. To be able to update content or add some to the setting the content of the content of the computational setting interactivity to your web name you need lavaScrip interactivity of the state property of the state of the state of the state of the state of the state of the state of the state of the state of the state of the state of the state of the state of the state of the state of t

The sky's the limit on what JavaScript can do, from<br>updating the page when a user clicks something, to  $\frac{1}{2}$  chowing animations playing videos and other fun showing animations,  $\rho$  and  $\rho$  and  $\rho$  and  $\rho$  and  $\rho$  and  $\rho$  and  $\rho$ 

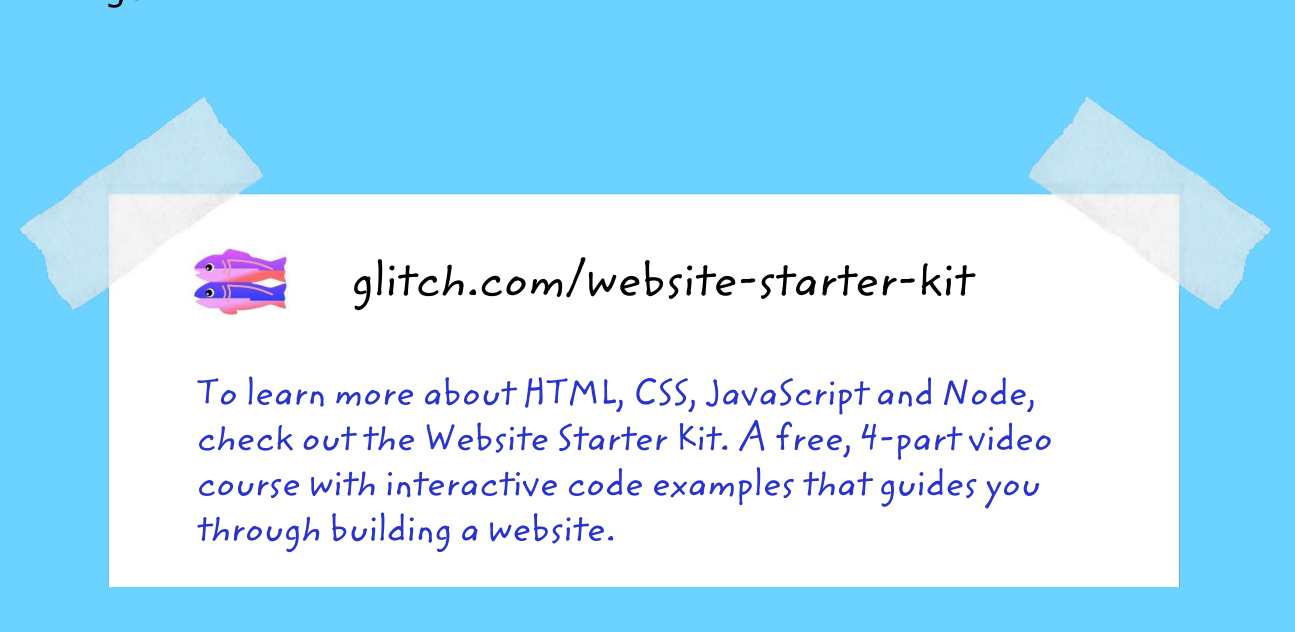

### **4. Server-side Code**

The HTML, CSS and JavaScript we've discussed so far is<br>what's known as 'client-side code'. This means it's code that is run on the end-user's computer. When they view your web page in a browser the client-side code is downloaded, run and displayed. downloaded, the man displayed.

But for things like the handling of someone logging in to<br>a website with a password, or getting information from a database to display on your web page, you need to use what's known as server-side code. what's contain as server-side for the

There are many different server-side programming<br>languages, but you can just use JavaScript again as languages, and generally put the contract of the carver for node.js lets jim as samelieps in the server first

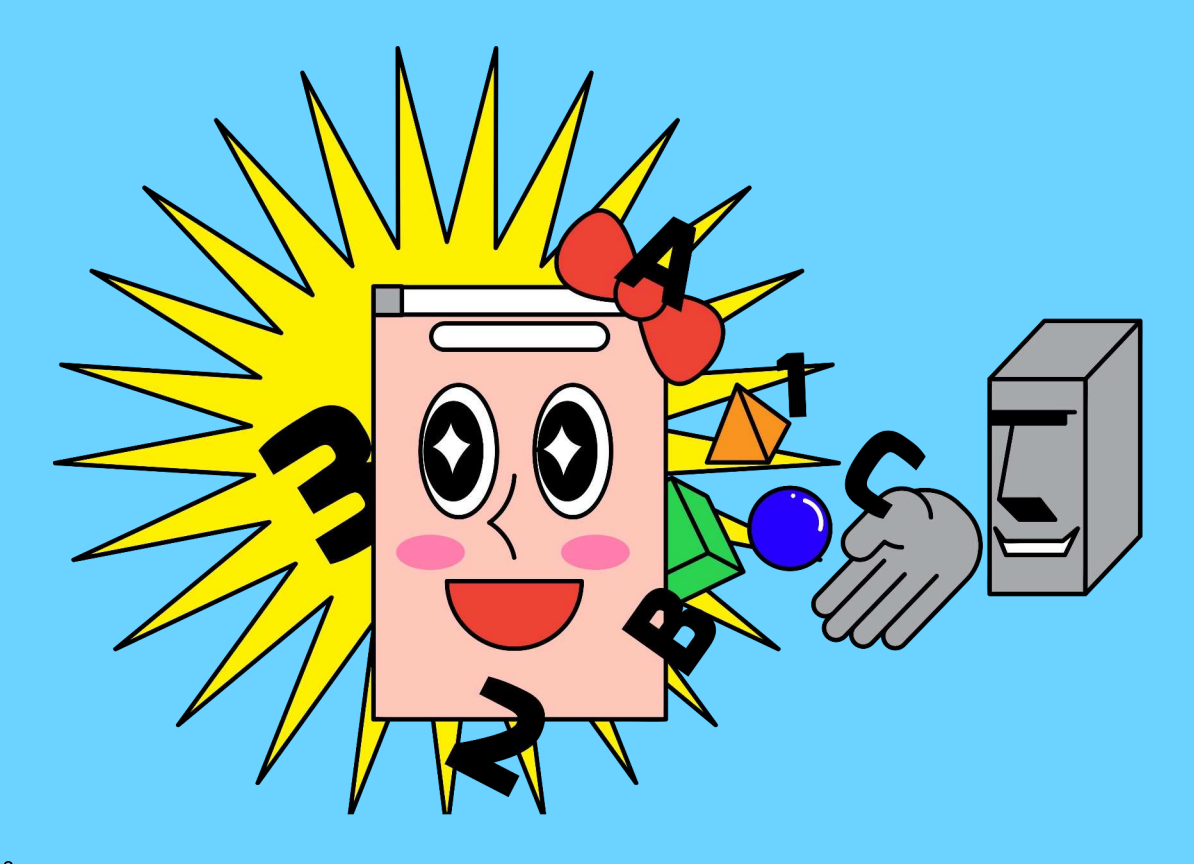

#### **Expert Advice for New Developers**

W "Don't try to learn without a<br>purpose. The desire to learn a new skill is driven by curiosity. Try to build something, find a problem,  $\frac{1}{2}$ and the control of  $\frac{1}{2}$ 

Press, Press, Press, Press, Press, Press, Press, Press, Press, Press, Press, Press, Press, Press, Press, Press, P Engineering at the many members. Crowdcube

"Be rigorous! When I was younger,<br>I thought the only thing that mattered was having a working project. That attitude slowed me down because it kept me from  $\mu$  downton ding come things does understanding some mangs deeply."

Mary Rose Cook, Makers Academy

"Don't fragment your forces"<br>into too many pieces. Focus on the intersection of things that at the same time you find valuable, and  $s$ andon  $s$  is the function by a fin many people find valuable."

Salvatore Sanfilippo, Creator of<br>Redis

 $\blacktriangleright$  "Write code you don't know<br>how to write, tackle problems you don't know how to solve. More importantly, learn things you don't want to learn. If it looks boring or  $if it looks to be a bad.$  $\ldots$  if  $\ldots$  it is  $\ldots$  it.

Dusty Phillips, Software Engineer<br>at Facebook

 $\mathcal{G}$  "Get involved with the developer<br>community: contribute to an Open-Source project, answer questions on StackOverflow, join a local User Group, etc. Constantly engaging with other people will help push you to  $\overline{\mathbf{r}}$ grow as a developer."

Jared Parsons, Principal Developer<br>Lead on the C# Language Team at Microsoft

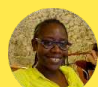

 $\blacksquare$  "Figure out what you're<br>passionate about and do it. That might sound obvious, but focus and persistence are important for persistence are important to: success, and both require passion."

Lindia Lindiany of Someth Strainers<br>Engineer at Google  $E = \frac{1}{2}$ 

 $\bigcup_{\text{Work in progress...}}$ work in the state of the street but it are made progress

### **How did Saron** get into coding? **g**et **into** control **g**.

"I got a Windows computer at around 9<br>years old. However, I didn't really know what to do with it. where the measurement

Later, I worked at a few tech startups but<br>I felt frustrated at how little I was able to contribute as a non-technical person. So I  $\frac{1}{2}$  contribute  $\frac{1}{2}$  and  $\frac{1}{2}$  and  $\frac{1}{2}$  and  $\frac{1}{2}$  and  $\frac{1}{2}$  and  $\frac{1}{2}$  and  $\frac{1}{2}$  and  $\frac{1}{2}$  and  $\frac{1}{2}$  and  $\frac{1}{2}$  and  $\frac{1}{2}$  and  $\frac{1}{2}$  and  $\frac{1}{2}$  and  $\frac{1}{2}$  and  $\frac{$  $\frac{1}{2}$  and  $\frac{1}{2}$   $\frac{1}{2}$  and  $\frac{1}{2}$  and  $\frac{1}{2}$  and  $\frac{1}{2}$  and  $\frac{1}{2}$  and  $\frac{1}{2}$  and  $\frac{1}{2}$ 

I was self-taught for three months, using different free and cheap online resources before doing a three-month bootcamp at The Flatiron online a complete our contract of the month of the complete our contract point of the state of the contract of School.

I went on to found *[CodeNewbie](https://twitter.com/hashtag/CodeNewbie)* originally as a regular Twitter chat. We used the hashtag #CodeNewbie, and I would tweet out questions related to programming and learning to code. It grew from being a weekly chat to a weekly podcast, managing a team of bloggers, a Slack community, and an online forum." community, come can community  $\alpha$  and  $\alpha$ 

#### **Things are rarely perfect the first time. Keep working, and try things out. and**  $\mathbf{r} = \mathbf{y}$  **complete**  $\mathbf{r} = \mathbf{y}$

Take Saron's CodeNewbie website for instance. At first, "it was all about the Twitter chat, because that's all CodeNewbie was!" As they added new things, like a podcast and blog posts, "we had to find a way to show them, so the layout had to change. Adding a nav bar way to show the means, so the stay out had to change. Here and so had to had seemed a mass in good and the mass in their called  $\frac{1}{2}$ , it can have a conjugated the learned  $\frac{1}{2}$ reworked the layout."

The latest iteration, "let things breathe a bit more, and focused on the different projects we were doing. It's still a work in progress - working on a better design now, but we're making progress!"  $\sum_{i=1}^{n}$  or  $\sum_{i=1}^{n}$  and  $\sum_{i=1}^{n}$  and  $\sum_{i=1}^{n}$  and  $\sum_{i=1}^{n}$  and  $\sum_{i=1}^{n}$  and  $\sum_{i=1}^{n}$  and  $\sum_{i=1}^{n}$  and  $\sum_{i=1}^{n}$  and  $\sum_{i=1}^{n}$  and  $\sum_{i=1}^{n}$  and  $\sum_{i=1}^{n}$  and  $\sum_{i=1}^{n}$  and

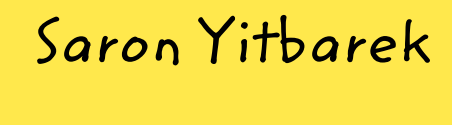

Turne 25 @ 9PM EST

CodeNewbie Challenge:

The Chat Rules:

**COUT Weekly TwitterChat, @ Bencome So purposed and the countries and the countries and the purpose of the countries and the countries and the countries and the countries and the countries and the countries and the countri** 

EodeNewble

saron se she roman or me programming communes,, *CodeNewbie*

**CodeNewbie** 

 $\bullet \bullet \bullet$ 

get our veekh Community

tories ery weel Newbie

st

She previously making as a service correct intergrated and mentioned

### What's npm exactly?

npm is a package manager for JavaScript. It<br>makes it easy for JavaScript developers to reuse code other developers have shared. reuse code contractor developers which contract the

Principles in their than the calledge is the third that the solve the problem well made package  $\equiv$  the

You can then use these packages in your own applications<br>so you don't have to write the code for every part of an application yourself. A typical application or website will consist of dozens or hundreds of small packages of will consist the active of manages of small packages of code.

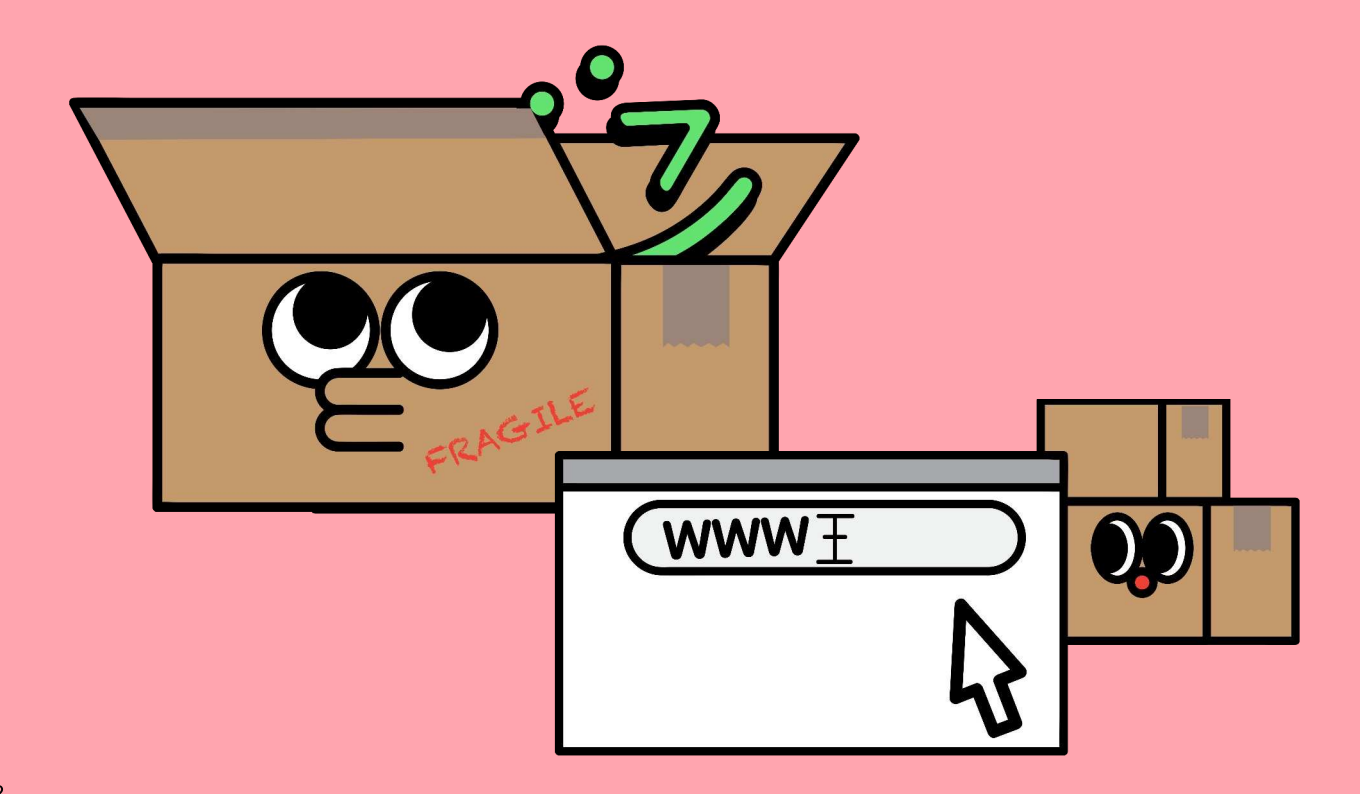

So if you want to add the<br>ability to login to your website with Facebook, there's a package for that. there's a package for the that

And if you want to grab data from a database to display<br>on your website, there's a package for that too. In fact, npm consists of more than 600,000 different packages of code that you can use in your own applications. code that you can use on your can upplications.

Just like an application might consist of<br>multiple packages of code, some packages themselves make use of other packages to implement the functionality they offer too.  $\frac{1}{\sqrt{2}}$  in the functionality  $\frac{1}{\sqrt{2}}$  is the set of  $\frac{1}{\sqrt{2}}$ 

When packages are updated with new features or fixes for<br>bugs, npm makes it easy for you to update the packages you're using in your application, and for the packages you're using to update the packages they use too. you're using to update the packages they are too.

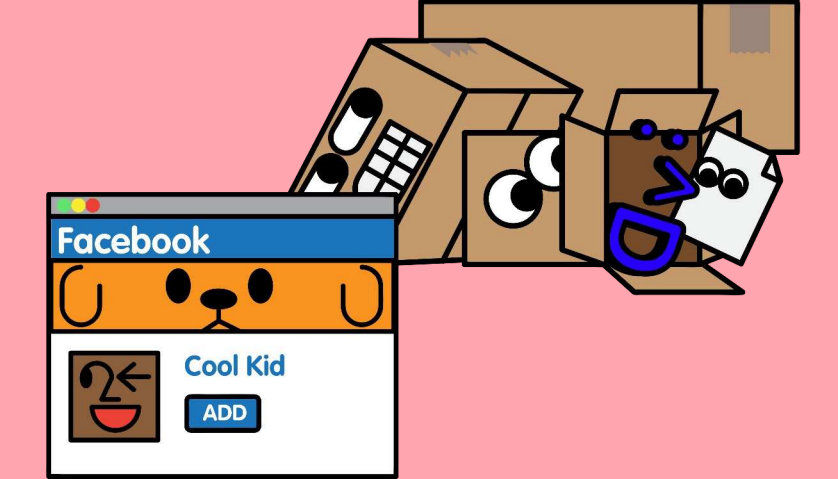

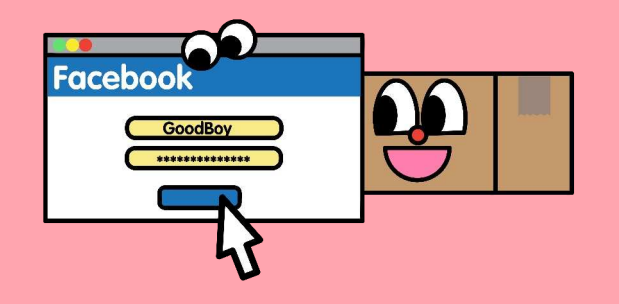

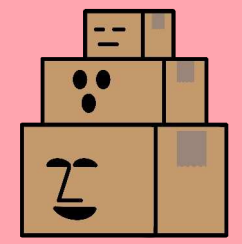

The commands may not all fit on the screen at<br>time. Therefore, we have listed them below The commands may not all fit on the screen at<br>The commands may not all fit on the screen at<br>time. Therefore, we have listed them below<br>reference. Type in the following example:<br>  $\frac{10}{20}$  PRINT "MY FRIEN"  $\begin{tabular}{l l l l} Type in the following example: \\ 10 PRINT "MYY RIENDS" \\ 20 GOSUB 100 RENST "THOSE WERE MY FRIENDS" \\ 40 RND "FINT "THOSE WERE MY FRIENDS" \\ 120 RENY "GEOROE" LIST SUBROUTINE \\ 130 PRINT "SALLY" \\ 140 PRINT "MUY" \\ 150 RETURN \\ 170 MP  
Then type RUN and press Emler. \\ \end{tabular}$ he comperefore, we compete the competence.<br>
reference.<br>
10 PRINT "THREE LITTLE PIGS"<br>
10 PRINT "HOW MUCH DID TH the completed on the complete of the complete the complete the property were the complete of the complete the property were the property were the property were the property of the property of the property of the property o time.<br>reference. 10 PRINT "HO"<br>20 PRINT P1=345<br>30 LET P2=456 Then type RUN and press Enter. 20 LET P1=3456<br>30 LET P2=456<br>40 LET P3=567 30 LET  $P2=450$ <br>40 LET  $P3=567$ <br>50 LET SUM= $P1+P2+P3$ <br>60 LET SUM<br>60 PRINT SUM 30 LET  $P2 = 450$ <br>40 LET  $P3 = 567$ <br>50 LET SUM=1 50 LET SUM PIENDS D LET SUM<br>10 PRINT SUM<br>99 END<br>Pressing the **Space bar** will pause the listin<br>Pressing the **Space bar** will pause the will o PRINT<br>Pressing the **Space bar** will pause the listin<br>Pressing the **Space bar** will pause the will<br>easier to read. Pressing it a second time will  $^{70}_{99}$  END **MY FRIENDS** listing. ele-list command

### Stevenburght

documentation team for the programming la documentation team for the programming anguage, *Rust*

Working on projects such as Ruby and Ruby on Rails whereing the projects such as analy much hange the exception

# **How did Steve get<br>into coding? into the coding**

"My family pooled some money together and got<br>me one of those computers from the back of a Sears catalog that hooked up to your TV. It had a GW-BASIC interpreter on it, and I spent most of my time playing around with it. Eventually, I graduated to C, then  $C_{++}$ , then Java.  $\sigma$ -characters to  $\sigma$ , then  $\sigma$ , then  $\sigma$  at  $\sigma$ .

Subsetted to the<br>'Basic Error Messages' so many times the  $s^2$ page of page 200

Later on, I went to college for CS. I dropped out to do a startup. Like most, it imploded, and I went back and finished."  $\cdots$ , it implies to by the  $\cdots$  and  $\cdots$  and  $\cdots$ 

#### **Steve developed his skills by starting simple**

"My uncle was a software developer, and when he brought a computer<br>home to show his parents what he did, I happened to be present and was made aware of this wonderful machine and the possibilities it offered. After seeing *Adventure*, a text-based adventure game, I was hooked." After seeming and community, and the contract and community games, I was more and the

Steve went on to learn how to program by recreating apps created by<br>others, typing them out from a computer programming manual. "I turned to the 'Basic Error Messages' so many times the page ripped out  $\frac{1}{\pi}$  the book  $\frac{1}{\pi}$  and  $\frac{1}{\pi}$  and  $\frac{1}{\pi}$  and  $\frac{1}{\pi}$  and  $\frac{1}{\pi}$  and  $\frac{1}{\pi}$  and  $\frac{1}{\pi}$  and  $\frac{1}{\pi}$  and  $\frac{1}{\pi}$  and  $\frac{1}{\pi}$  and  $\frac{1}{\pi}$  and  $\frac{1}{\pi}$  and  $\frac{1}{\pi}$  and  $\frac{1}{$ 

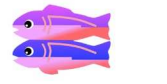

 $g$ litch.com/games<br>There are games on Glitch, which you can remix and edit to  $T_{\text{max}}$  are games on an energy means  $\mu$  and  $\mu$  and  $\mu$  and  $\mu$ understanding they would

# **Understanding Async/Await in Node**<br>Node.js processes requests in an asynchronous

manner. It's like ordering food in a fast food diner, rather than a fancy restaurant. diner, rather than a range restaurant.

Say you want to be seated, place a food order and get some mayonnaise for your food as quickly as possible. some may channels one years of the design  $\frac{1}{2}$  as possible.

If you were to request those in a fancy restaurant,<br>synchronously, you'd ask to be seated. They'd get you seated. Then you'd ask for the food you want and they'd bring it to you. And then you'd ask for mayo and they would get that for you too. where  $\frac{1}{2}$  is the contract  $\frac{1}{2}$  in the contract of  $\frac{1}{2}$ 

This is intuitive and predictable, but it can take quite<br>a bit of time. What if it takes ages to be seated? Then you'd have to wait to place your food order and you're you what to have to place your food that and you have unable to ask to mayo until you have took

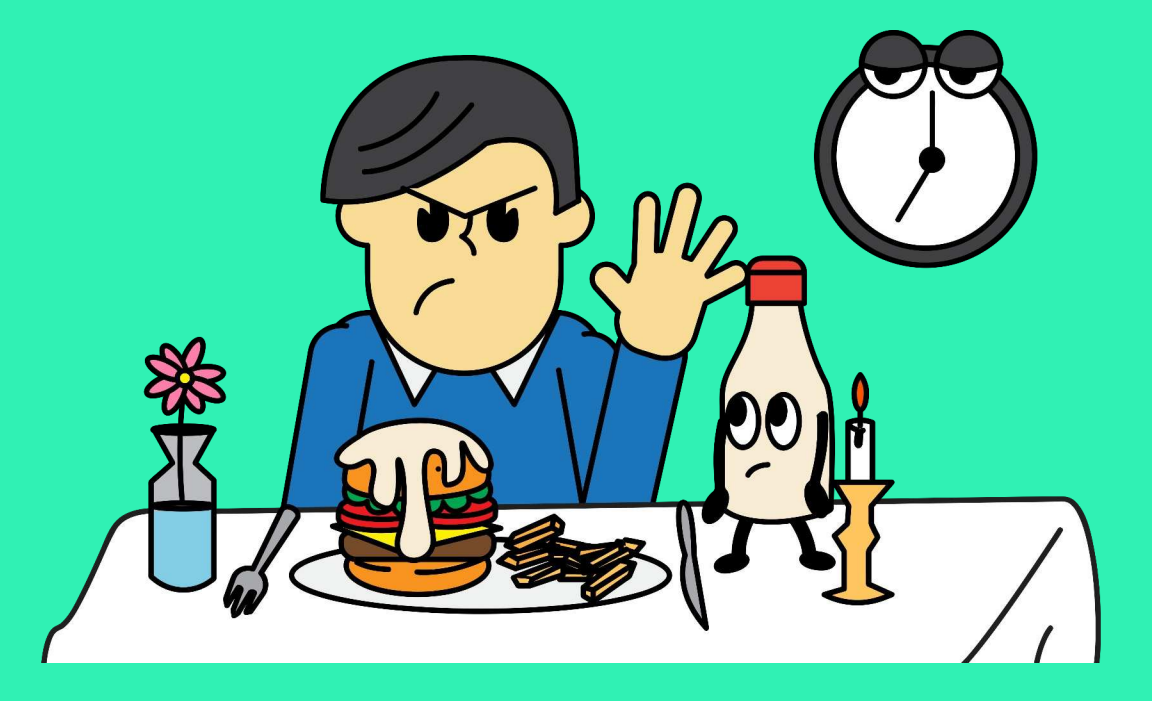

So Node.js favors asynchronous requests  $-$  it's like being at a fast food place. You can ask to be seated, place your food order and ask for mayo, and multiple servers  $with$  and  $the$  and  $the$  a will call go one to achieve the got

You don't have to wait before asking for the next thing -<br>each server carries out their task as soon as they can. each server carries for the mean their as soon as  $\frac{1}{2}$  can.

This is quicker, but it can be confusing because you<br>don't know the order in which the tasks will be completed. It could be that the server getting the mayo returns before you've gotten your food. Or your food returns were you're your your count of your comparation could be foreign and the seated of the seated.

Awkward. *Awkward*

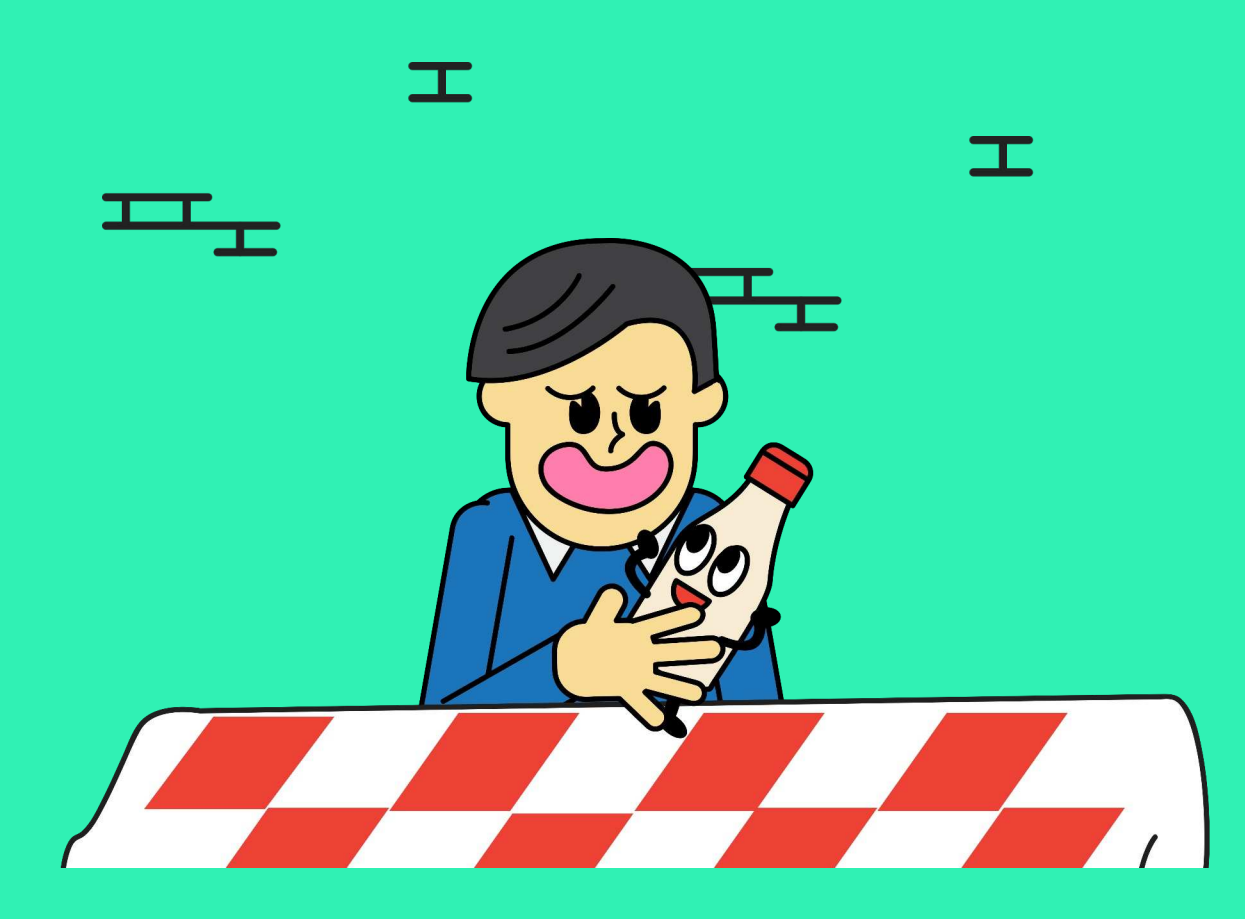

So Node.js 7.6 and up supports Async/Await, which gives<br>you the predictability of synchronous requests with the efficiency of asynchronous. You can request to be seated, order your food and get mayo. They'll go and do all three at once, but you can specify that you want to be seated before your food arrives and you're given be consideration of the communication and you respective<br>mavo mayo.

When creating an app, this means your app can handle<br>requests really quickly and the code you need to write is as simple as it can be.  $\sim$  as  $\sim$  simplex as  $\sim$  as  $\sim$  and  $\sim$  as  $\sim$ 

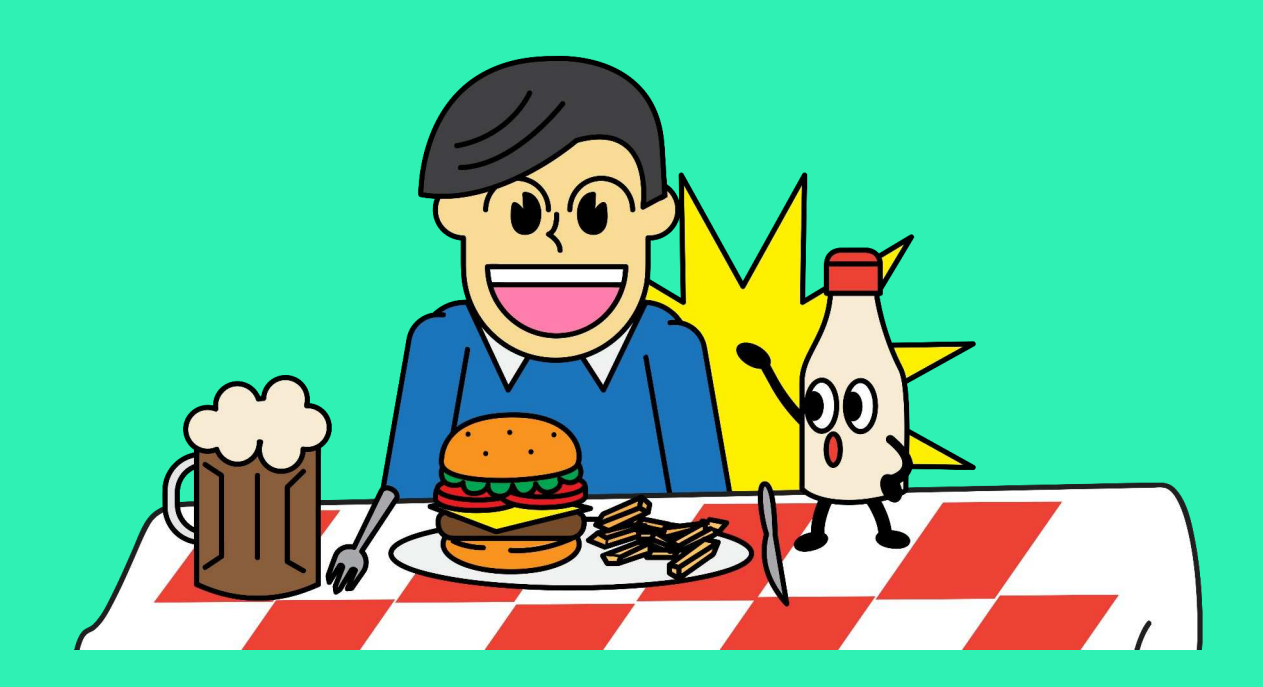

#### glitch.com/~async-await-playground

 $T$  the asymptom and project and project and  $T$  ,  $T$  and  $T$ with code implementing a synchromatic respectation for

#### **Top Tips for New Coders**

 $\blacktriangleright$  Coding is "easier when you do it<br>with a community of people who  $\alpha$  is interesting to perfect the state  $\alpha$  $\frac{1}{2}$  $as you."$ 

Saron Yitbarek, Founder of<br>CodeNewbie

" "Don't hesitate to ask people<br>dumb questions. Your questions may not be so dumb after all." not be go down an ier am

Tomomi Imura, Developer Relations at<br>Slack

 $^3$  "A lot of beginners under-<br>appreciate the degree to which googling things is part of a googling  $\sum_{i=1}^{n}$ 

programmer's your complete

Steve Klabnik, Docs team lead on<br>Rust at Mozilla

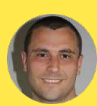

"Consuming information is one<br>thing, but if you don't build things you  $\mathsf{won}^!$  remember it." won't the mean of

Brian Bondy, Co-Founder at Brave,<br>prev. Senior Engineer at Khan press conservation in the conservation of the conservation of the conservation of the conservation of the conservation of the conservation of the conservation of the conservation of the conservation of the conservation of  $\overline{\phantom{a}}$ 

"Don't waste your time on<br>technologies you don't enjoy. It's much more fun to code on things  $H_{\rm tot}$  much have  $H_{\rm tot}$  and  $H_{\rm tot}$  and  $H_{\rm tot}$ that you can to !

Cassidy Williams, Developer Voice Programs Lead at Amazon

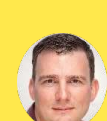

 $\mathscr{C}$  "Good developers will quickly reach<br>a point where just writing correct code is not enough; they've got to teach others how to use it. Communication is others how to the mother measure  $\mu$ key."

 $\frac{1}{2}$  Exception  $\frac{1}{2}$  and  $\frac{1}{2}$  in the r of 'Essential Facebook and author of 'Essential C#'

#### Coding be like:

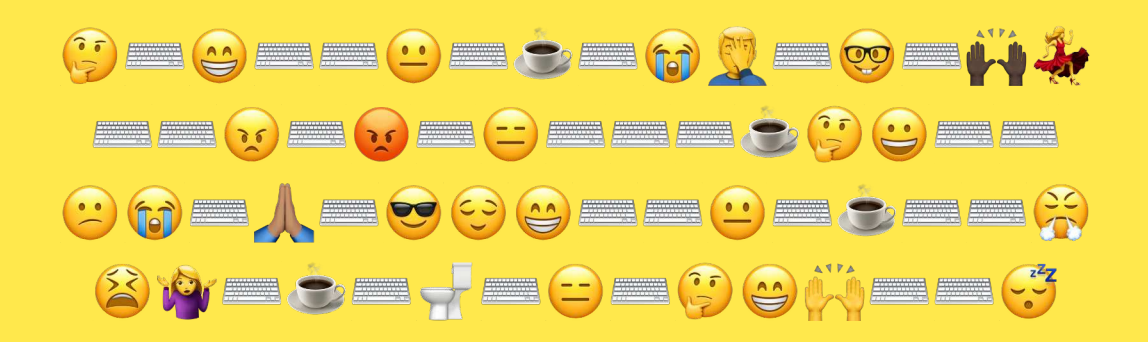

It's a  $\hat{M}$ . Hang in there.

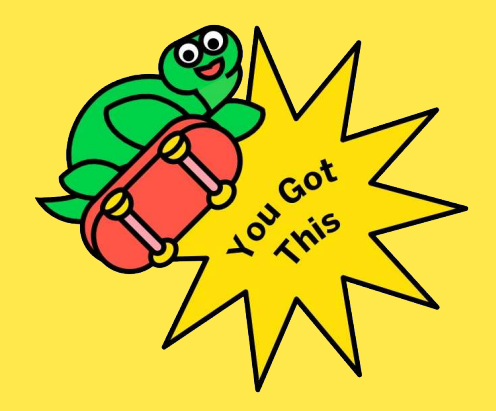

### **Credits**

**Illustration:** Good Boy Graphics

**Layout:** Gareth Wilson

**Content:** Jenn Schiffer, Gareth Wilson

**Edited by: Maurice Cherry** 

**Guest Contributors:** Cassidy Williams, Saron Yitbarek, Steve Klabnik Steven Klabnik

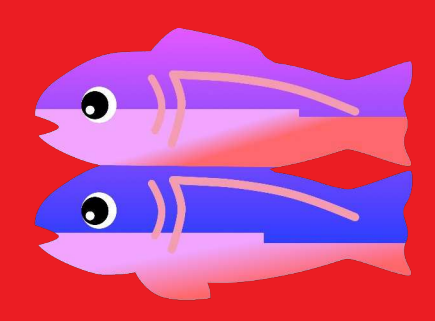

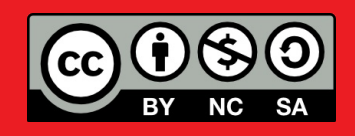

 $Print & Sharal$